**HOW TO MAKE CHANGES TO YOUR SFE LOAN ONLINE updated 17/02/2022**

\* Colorado

 $\bullet$   $\Box$   $\Box$   $\Box$ 

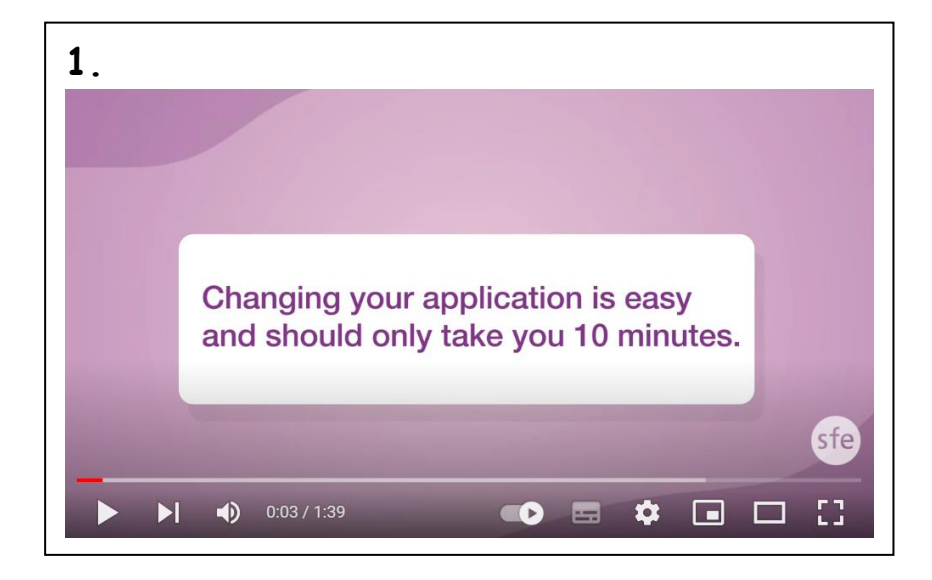

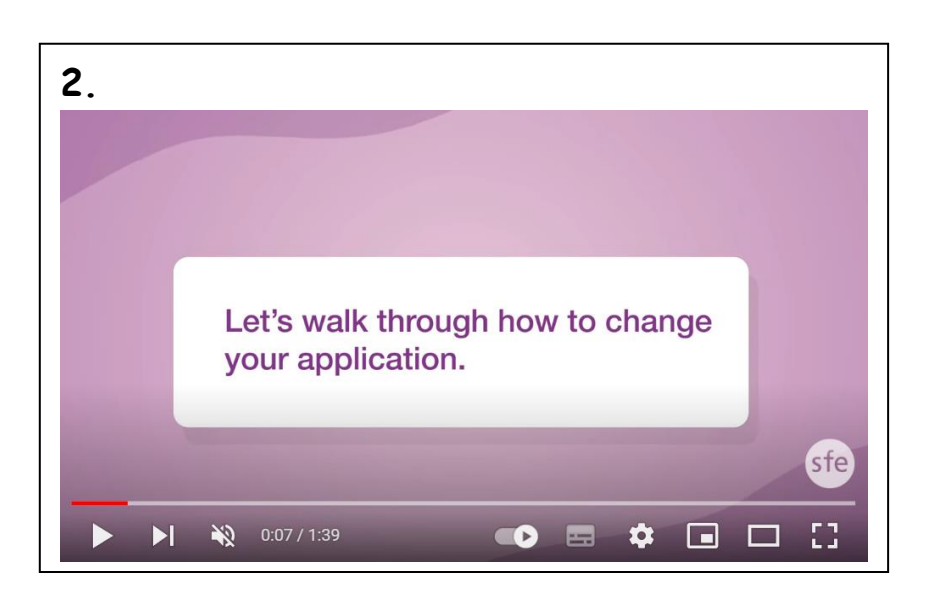

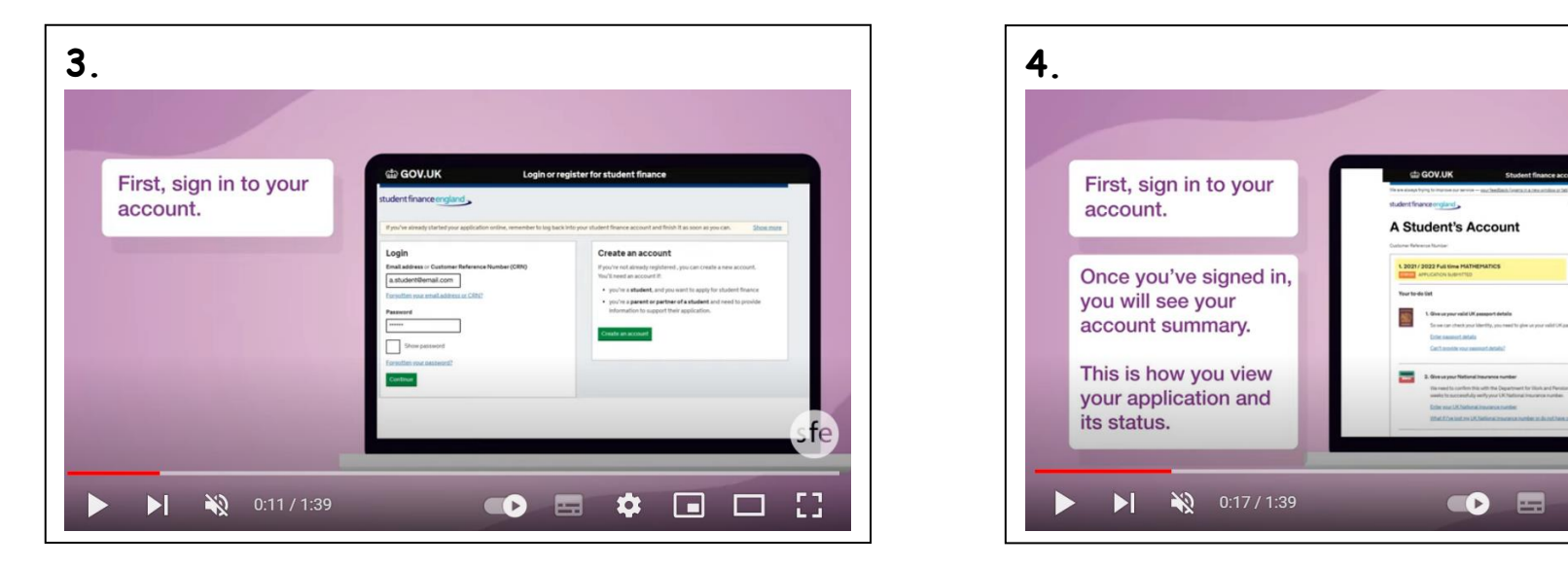

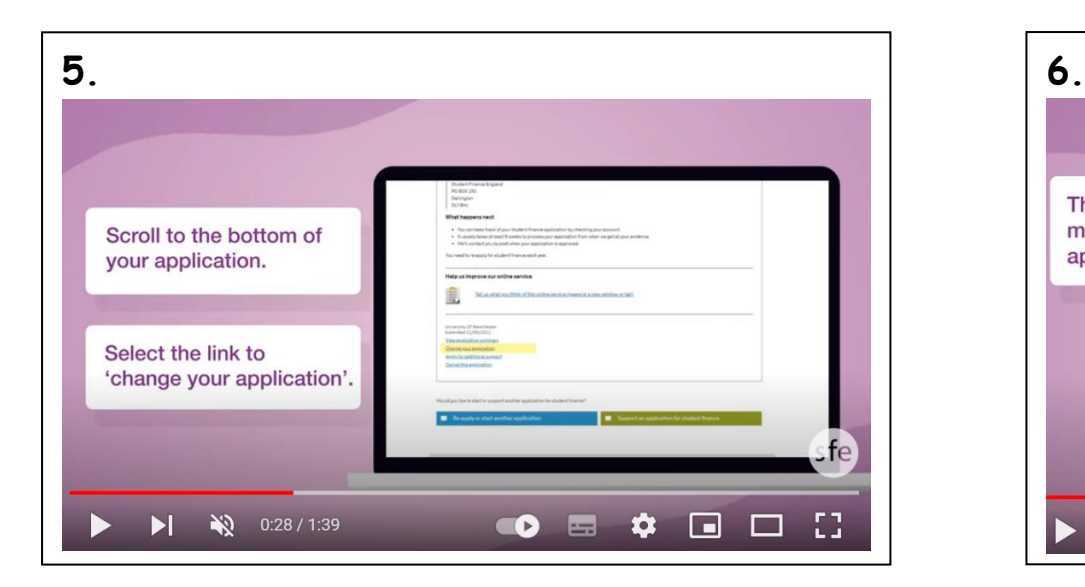

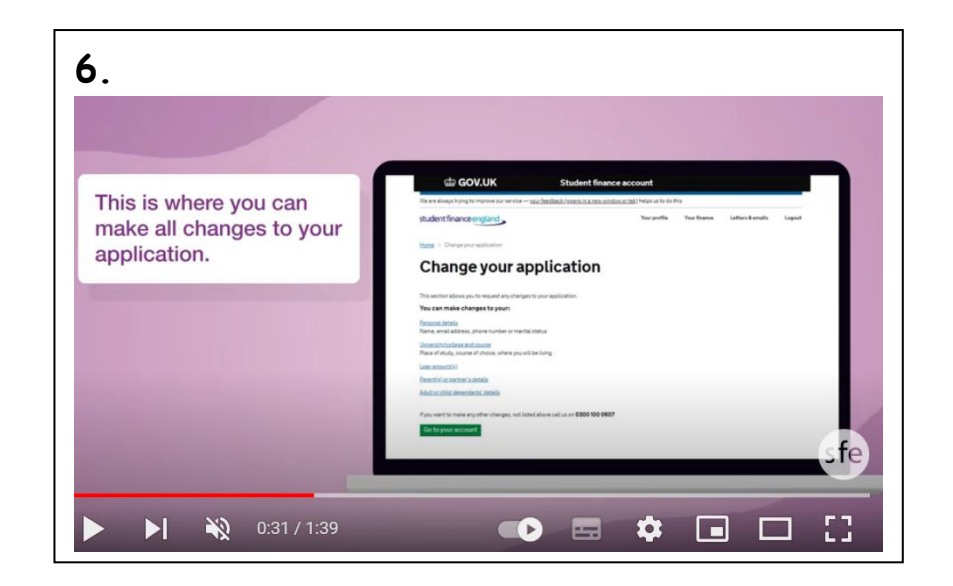

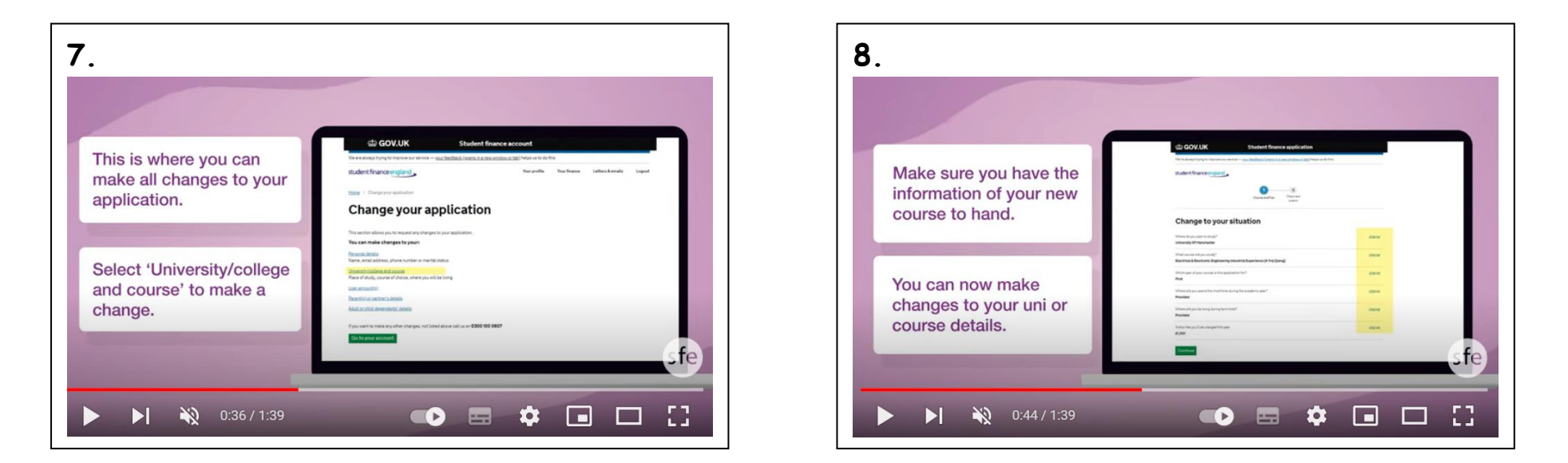

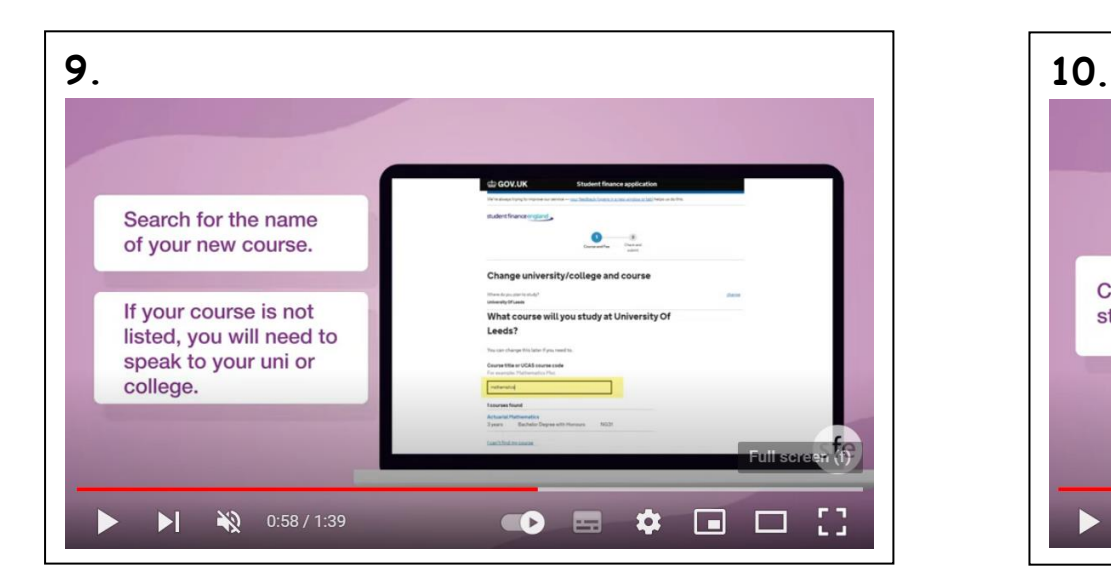

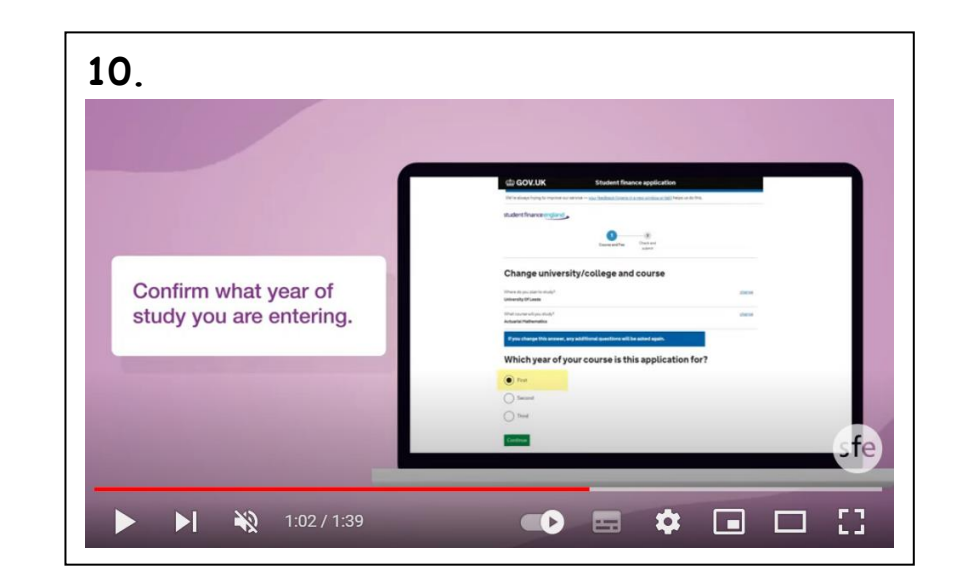

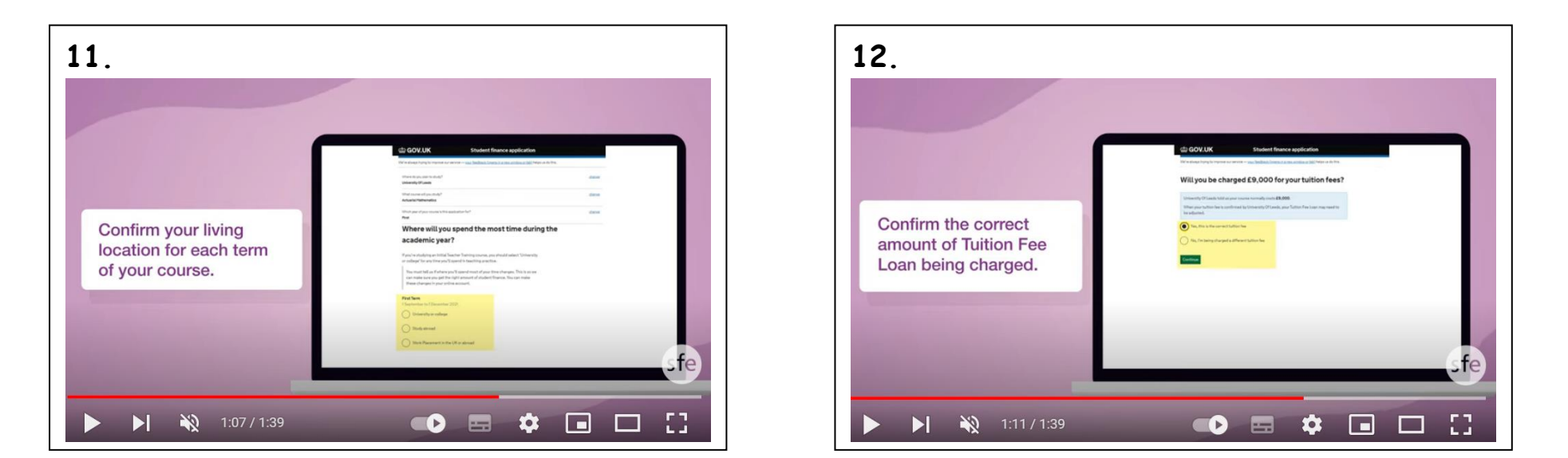

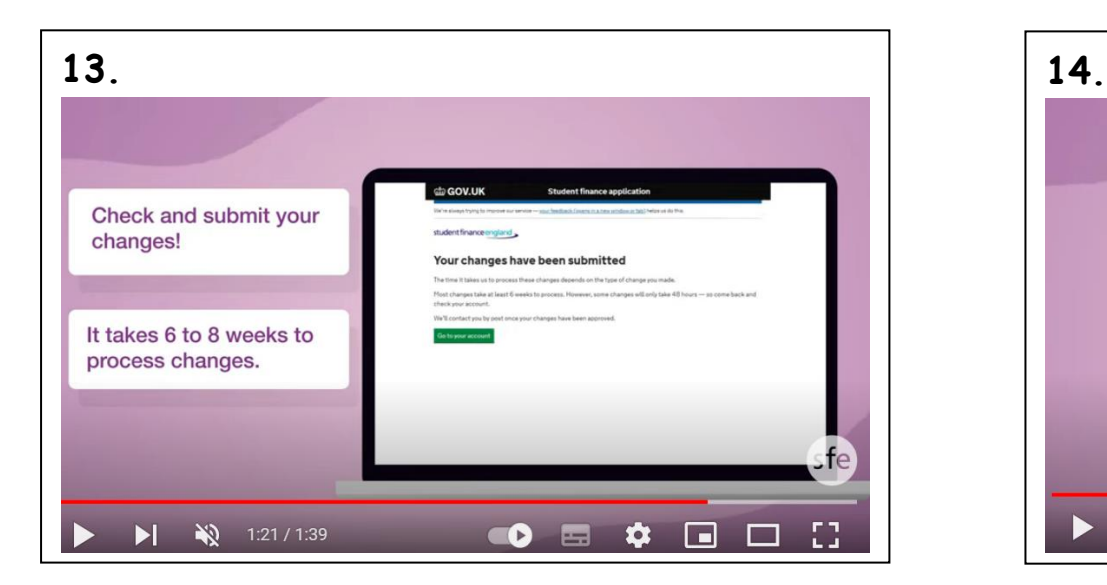

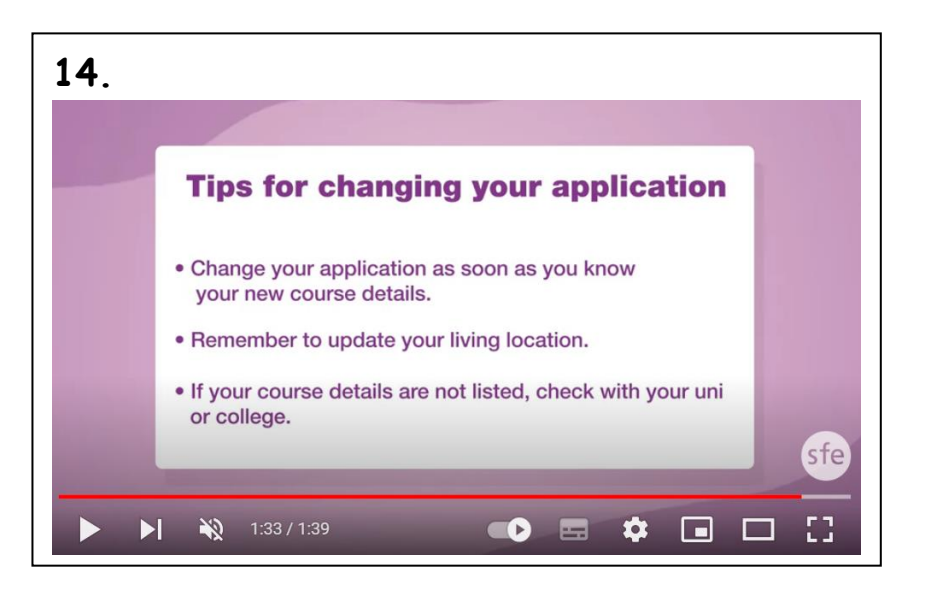

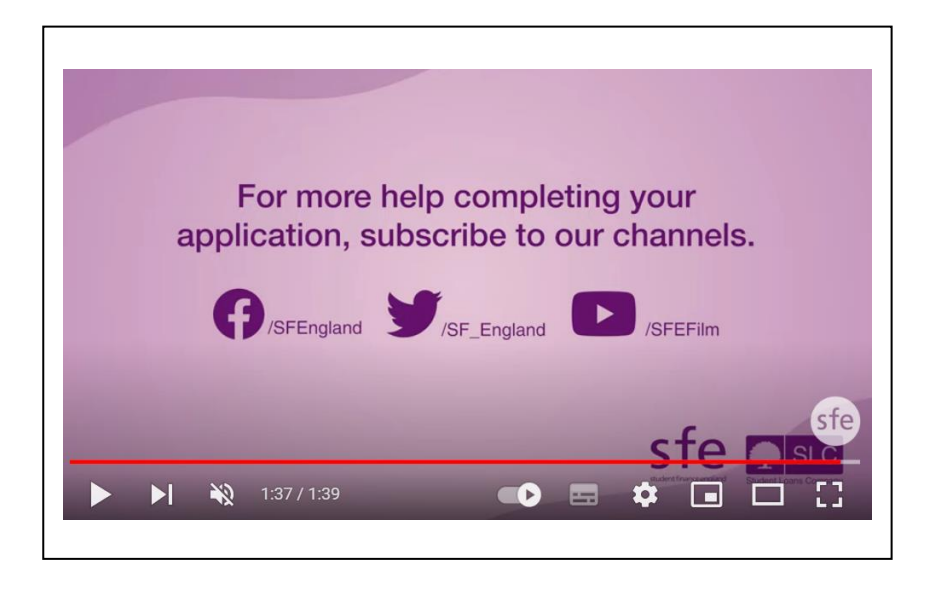